**SP-555 Wave Converter License Code & Keygen [Mac/Win] [Latest] 2022**

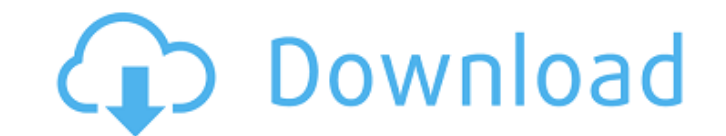

**SP-555 Wave Converter Crack Activation**

SP-555 Wave Converter Cracked Accounts is a powerful program that can convert almost any kind of samples to.wav or.aiff files from your memory card formatted for SP-555 and WAV / AIFF format files,including the classic.wav files. SP-555 Wave Converter Cracked Accounts Features: \* Convert SP-555 samples to WAV/AIFF files from the memory card \* Convert WAV or AIFF files to.wav or.aiff formats using samples of SP-555  $*$  Convert FLAC, WAV, or AIFF files from the memory card to the memory card  $*$ Converting a file to WAV/AIFF format is fast and easy with just a few clicks \* Save conversion to file in WAV format or in AIFF format, saving memory space on the memory card \* Converting a file to WAV format is performed extremely fast with just a few seconds of processing \* Convert WAV/AIFF/FLAC to SP-555 Samples format from your memory card. \* Convert files to SP-555 format using your memory card \* Convert WAV/AIFF/FLAC/AIFF files to SP-555 and WAV / AIFF format file \* Convert WAV/AIFF/FLAC to wav format using samples of SP-555 \* Convert WAV/AIFF/FLAC to.aiff format using samples of SP-555 \* Convert WAV/AIFF/FLAC to.wav or.aiff format to the selected folder \* Convert WAV/AIFF/FLAC to.wav or.aiff format using samples of memory card \* Convert WAV/AIFF/FLAC to.wav or.aiff format using samples of memory card to the selected folder SP-555 Wave Converter - How to Convert WAV / AIFF to Memory card from the computerSP-555 Wave Converter - How to Convert WAV / AIFF to Memory card from the computer using SP-555 Wave Converter Follow the steps below to convert WAV / AIFF to memory card: 1. Download and install the SP-555 Wave Converter. 2. Connect your SP-555 to the computer. 3. Open SP-555 Wave Converter from your computer. 4. Press the "Convert" button and wait for completion. 5. After conversion, you can obtain WAV / AIFF files on the memory card using

## **SP-555 Wave Converter With Full Keygen**

SP-555 Wave Converter is a useful small piece of software which enables you to easily perform bi-directional conversion between MP3 and WAV or AIFF files. It can quickly convert WAV files to MP3 or MP3 files to WAV file and vice versa. It is not only a WAV to MP3 converter but also an MP3 to WAV and AIFF to WAV converter. With SP-555 Wave Converter you can simply export a WAV file to MP3 file (or MP3 file to WAV file) or convert WAV file to MP3 file or AIFF file to WAV file using the process of editing basic WAV or AIFF files and the features of SP-555 Wave Converter. You can also use the SP-555 Wave Converter to perform the conversion of WAV and MP3 or AIFF format files, so that you can use the WAV and MP3 files to help your computer with the storing and converting process. Now you do not need to worry about whether the format conversion is accurate enough for the process of conversion, because SP-555 Wave Converter not only works with MP3 or WAV format files but also works with AIFF format files. You also do not have to pay much attention to the memory space that SP-555 Wave Converter will consume, because the total space that it will consume is small, which will not influence the performance of the computer greatly. Besides, there is no need to worry about any copyright infringement when SP-555 Wave Converter use to convert MP3, WAV and AIFF files, because SP-555 Wave Converter is not only designed as a simple software application but also has the feature of copyright protection. Features: 1. SP-555 Wave Converter is a small software application that can be used to quickly perform bi-directional conversion between MP3, WAV or AIFF formats. 2. It can quickly convert WAV files to MP3 or MP3 files to WAV file and vice versa. 3. The process of converting is very simple to use, user-friendly interface and easy to operate. 4. You can also use SP-555 Wave Converter to perform the conversion of WAV and MP3 or AIFF format files, so that you can use the WAV and MP3 or AIFF files with your computer. 5. When MP3, WAV or AIFF files are inputted, the original audio b7e8fdf5c8

SP-555 Wave Converter is a small application that opens two mono or stereo sample import dialogs on the System Tray, beside the clock. You can use the samples coming from the memory card to save the measurements and send them to the 'front panel' of the SP-555 record and playback unit. With SP-555 Wave Converter you can also save the measurements done through the 'front panel' as WAV or AIFF files. You can use the samples in a memory card formatted for the SP-555 as a loop for the 'Front Panel' of the SP-555 unit. You can use the samples either within the Wave Converter application or use an external WAV and AIFF player. How to use SP-555 Wave Converter: If you double click SP-555 Wave Converter icon on the system tray, the import dialogs will open to import and save samples. If you have no samples on the memory card, SP-555 Wave Converter will open a memory card import dialog, automatically saving the import data at the current position. Once you have imported the samples on the memory card, you can use the samples in the 'Front Panel' or 'to the Memory card' functionality. For that, you just have to save them as a WAV or AIFF file and double click to open, you will see that the conversion dialog will open. On the left side is the 'Front Panel' of the SP-555 unit, where you can apply the conversion parameters (Balance, Level, Polarity, Cutoff). Then on the right side is the list of memory card samples you have imported, select the samples you want to convert and click 'Export'. The files will be saved on the memory card or on the desktop depending on your conversion preferences. You can re-load any sample at any time using the Open dialogs. Requirements: SP-555 Wave Converter requires PC with an internal microphone (USB converter), USB memory card reader and a capable sound card. If you have a Mac you can still use SP-555 Wave Converter, but it will not be able to read from the USB memory card. The last four versions are compiled in different languages/compilers. The first difference is the version number, the next two are pretty minor. 1) version 1.0.2.5: - Fixes for Ogg/OGG

## playlist playback on 1

**What's New in the?**

The SP-555 Wave Converter, which was named from the headphones that it was made with, is a multifunctional program to convert waveform. You can use it to convert waveform samples in a folder on the memory card using.wav and.aiff format. It also has a function to convert waveform from.wav format,.aiff format, and.midi format to.wav format,.aiff format, and.midi format, respectively. It has a function to output waveform samples to a folder on the memory card (only for the.wav and.aiff format) When converted, the original waveform can be copied and saved to the file system of the PC or on an SD card. SP-555 Wave Converter Features: Convert waveform using SP-555 or files and folders saved in memory card to.wav and.aiff format and.midi format Alter: Compression: The speed of the sound is faster, faster, or slower, shorter or longer sound, effect, etc. Dynamics: The level of the sound is quieter, louder, slop, cut, etc. Pan: The sound of the right and left can be changed. Extra features: Tempo Change: You can change the speed of the music Time Shift: The sound samples can be moved backwards and forwards Chorus: The sound is repeated Delay: The sound is repeated Screen Capture: Save Functionality: Function: The software contains an internal voice. Select LAYER: Saves the original waveform file and labels which is loaded. Select MONITOR: Saves the original waveform file and labels which is not loaded. Select SELECTION: Shows the name of the files selected in LAYER and MONITOR. Delete: Renames the files which are selected in LAYER and MONITOR. Keywords: Converter SP-555, type SP-555, CD Player, Waveshaper, Scaler, Leveler, FILTER, Reverb, EQ, Chorus. Main screen: Settings screen: What's New and Changes: Performance

**System Requirements:**

Battlefield 1 requires a 64-bit processor and operating system and processor. We recommend a computer with a minimum of 2 GB RAM Recommended: 4 GB RAM Minimum: 1 GB RAM Battlefield 1 requires a DirectX 11-compatible graphics card and operating system We recommend a graphics card with Shader Model 5.0 We recommend a graphics card with at least 1 GB video memory Recommended: 2 GB video memory Minimum: 512 MB video memory Battlefield 1 requires a

## Related links:

<https://richard-wagner-werkstatt.com/2022/07/04/modclock-crack-free-2022-new/> <https://endlessflyt.com/libaxl-crack-license-code/> <https://wakelet.com/wake/YXWeFFYRsiFVOSC1m0Qi5> [https://telebook.app/upload/files/2022/07/aPqDDxDdO34CsZPxeD5O\\_04\\_3facab4276564c97df2f1d6bb912d470\\_file.pdf](https://telebook.app/upload/files/2022/07/aPqDDxDdO34CsZPxeD5O_04_3facab4276564c97df2f1d6bb912d470_file.pdf) <https://www.cameraitacina.com/en/system/files/webform/feedback/brooren992.pdf> <https://topnotchjobboard.com/system/files/webform/resume/elbgly560.pdf> <https://orangestreetcats.org/project-hydra-crack-with-full-keygen/> <https://wintermarathon.de/advert/jetboost-1-5-2-april-2022/> [https://everyonezone.com/upload/files/2022/07/I9J4as8v56nApTvFkqjF\\_04\\_00e5223e8c6d5782f9f3136e6d876dce\\_file.pdf](https://everyonezone.com/upload/files/2022/07/I9J4as8v56nApTvFkqjF_04_00e5223e8c6d5782f9f3136e6d876dce_file.pdf) [https://www.ultimostore.com/wp-content/uploads/2022/07/CetoneOrg\\_\\_For\\_Windows.pdf](https://www.ultimostore.com/wp-content/uploads/2022/07/CetoneOrg__For_Windows.pdf) [https://axisflare.com/upload/files/2022/07/XLkkR38TnOdsKVuOrUIK\\_04\\_7ab579e257da2f2f68562435195cd208\\_file.pdf](https://axisflare.com/upload/files/2022/07/XLkkR38TnOdsKVuOrUIK_04_7ab579e257da2f2f68562435195cd208_file.pdf) [https://insenergias.org/wp-content/uploads/2022/07/Steve\\_039s\\_Mediocre\\_Paint.pdf](https://insenergias.org/wp-content/uploads/2022/07/Steve_039s_Mediocre_Paint.pdf) <https://www.realvalueproducts.com/sites/realvalueproducts.com/files/webform/petrsep141.pdf> [https://stinger-live.s3.amazonaws.com/upload/files/2022/07/OdoX6lFcGvQzAA3lfD46\\_04\\_ccb14ca8563b3e8c6882c0a7d5482929\\_file.pdf](https://stinger-live.s3.amazonaws.com/upload/files/2022/07/OdoX6lFcGvQzAA3lfD46_04_ccb14ca8563b3e8c6882c0a7d5482929_file.pdf) <https://www.arunachalreflector.com/2022/07/04/kickass-undelete-1-5-3-2022/> [http://propertiesbansko.com/wp-content/uploads/2022/07/Erlang\\_Calculator.pdf](http://propertiesbansko.com/wp-content/uploads/2022/07/Erlang_Calculator.pdf) <http://lefterovata-kashta.eu/?p=2684> <https://zip-favor.ru/wp-content/uploads/2022/07/langlyv.pdf> [https://medkonnet.com/upload/files/2022/07/FoazWG4ryNVFyBOvFHcF\\_04\\_00e5223e8c6d5782f9f3136e6d876dce\\_file.pdf](https://medkonnet.com/upload/files/2022/07/FoazWG4ryNVFyBOvFHcF_04_00e5223e8c6d5782f9f3136e6d876dce_file.pdf) [https://mentoring4good.com/wp-content/uploads/2022/07/TOEngine\\_Toolbar.pdf](https://mentoring4good.com/wp-content/uploads/2022/07/TOEngine_Toolbar.pdf)